# AutoCAD Crack

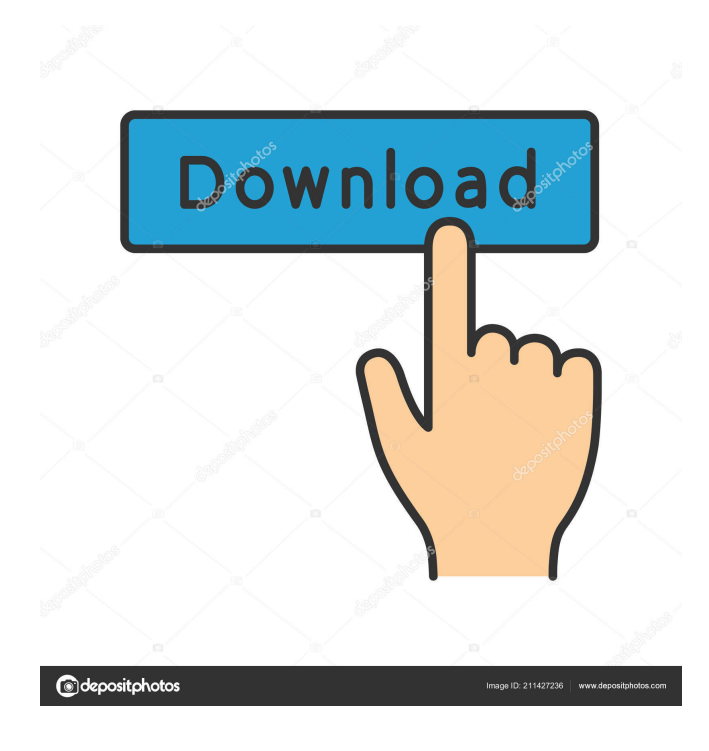

## **AutoCAD PC/Windows**

Key features Edit Product Comparison Fully-featured 3D drafting software. Sophisticated modeling and rendering technology. Most of the functions of a full-featured CAD application, but without the expense of a mainframe. Industryleading support. Modeling and rendering technology based on actual architectural and engineering problems. Flexible parametric modeling and drafting. 3D modeling, rendering, and animation in 2D or 3D. Link to design tools including I-DEAS, an IES-approved methodology. CAD applications are powerful tools for drafting, but they are expensive. AutoCAD, however, allows for all the drafting features of a commercial CAD package at a much lower cost. AutoCAD was not the first desktop application to incorporate 3D-modeling and drafting technology. In 1975, MIT's Computer Graphics Lab (CGL) had the first commercial 3D-modeling and drafting system for desktop computers, which was referred to as Optimal Model. AutoCAD was released in December 1982, and quickly became the CAD application of choice for architects, engineers, and drafters. AutoCAD is available for Windows, Mac OS X, and Linux. There are several AutoCAD subscription levels, the most expensive of which is AutoCAD LT, the standard version of AutoCAD for home and small-business use. AutoCAD LT and AutoCAD Pro are designed for basic drafting work, and have many of the same basic features, including AutoCAD LT's ability to create 2D drawings. AutoCAD LT, however, is much less expensive than AutoCAD Pro, so users will be able to create an even greater number of drawings using AutoCAD LT. The two other main AutoCAD variants are AutoCAD WS, for architectural drafting and AutoCAD Map 3D, for generating 3D maps. A "user-friendly" desktop app. The installation of AutoCAD on a Windows PC is not a difficult process. Windows PCs, like all Windows operating systems, come preinstalled with the same Microsoft Office suite of programs. With the release of Windows Vista in 2007, AutoCAD is also available as a fully integrated solution in the operating system. Users download and install AutoCAD directly from Autodesk. AutoCAD does not include any special drivers or add-ins; it will work just

#### **AutoCAD Crack+ Free PC/Windows (Latest)**

Inspiration and design AutoCAD 2010 was the first AutoCAD release to use the user interface and design principles of Microsoft Windows Vista, in particular the Aero Glass user interface style. This allowed AutoCAD to mimic Windows' appearance with the familiar ribbon interface that was used in other Windows applications. Since then, AutoCAD has continued to use Windows XP and Windows Vista styles as well as the ribbon interface. The Ribbon makes it easy to work with multiple open documents and multiple drawings simultaneously. The 'Main Panel' displays the most common tasks. It also contains a 'Shortcut Menu' which is a standard control for Windows applications, enabling quick access to frequently used tools. When using other computer languages, developers can use the API to create custom menus and toolbars for user commands. The command bar also provides quick access to various tools and commands. Another new feature is the User Interface Optimizer, which automatically improves the user interface and design according to a wide range of criteria including: Exposure level Resolution View Color balance Clarity Overall quality Dimension precision Strokes Fill Thickness Alignment Marker type Color Screen zoom percentage Date/time stamps Color preferences In September 2008, AutoCAD released a new User Interface setting, called the "AutoCAD Design Time Filter" which improves performance, especially when working with large quantities of drawings and documents. The 2006 release of AutoCAD also introduced a number of new methods for interacting with commands and objects, including: Pending commands: If a command has been sent to the system but has not yet completed processing, the user can use the command and check the Pending checkbox. The system will process the command and notify the user when processing has finished. External process: If you want to launch a process on the system and wait for it to complete, you can add the "External process" option. The system will run the command in a new process, and the user can check the Pending checkbox to see when the process finishes. The user interface is also fully customizable, with support for both keyboard and mouse, allowing users to customize keyboard shortcuts and the Mouse Options dialog to customize the mouse. The customization of the user interface includes adding menus and toolbars, changing command bar, and even modifying the size of the window and the position of the dialogs. The user interface is supported through a programming language called User Interface Language (UIL 5b5f913d15

## **AutoCAD Patch With Serial Key [Mac/Win] [Latest] 2022**

Close Autodesk Autocad. How to open the Autodesk Autocad autocad 16.0.1.4 keygen Install Autodesk Autocad and activate it. Close Autodesk Autocad. How to use Autodesk Autocad on Computer / Laptop In order to install Autodesk Autocad Software on your computer or laptop follow below steps: Go to Autodesk Autocad main page. Go to Autocad 13.0.1.3.0 keygen. Go to Autocad 13.0.1.3.0 Activation. Accept all terms and conditions. Click on Activate. Now you have successfully installed Autodesk Autocad on your computer or laptop. How to install Autodesk Autocad on windows To use Autodesk Autocad for Windows: Go to Autodesk Autocad main page. Go to Autocad 13.0.1.3.0 keygen. Go to Autocad 13.0.1.3.0 Activation. Accept all terms and conditions. Click on Activate. Now you have successfully installed Autodesk Autocad on your computer or laptop. You can install Autodesk Autocad Windows 7/8/8.1/10/XP/Vista 32bit and 64bit. Possible Errors Errors during installation of Autodesk Autocad While installing Autodesk Autocad Software on computer/laptop you may face below common errors: Error 1: This error occurs when installation of Autodesk Autocad Software is not completed due to incorrect internet connection. Solution: Try to configure your internet connection and check again if your internet connection is working correctly. Solution: Try to clear the internet cache to resolve this issue. Solution: Try to refresh the internet connection. Error 2: This error may occur during software installation, after you have downloaded and installed Autodesk Autocad from Autodesk Autocad main page, if your computer is still running or on resume mode from the previous power off or sleep mode. Solution: Please close the Autodesk Autocad application

#### **What's New In AutoCAD?**

Rapidly send and incorporate feedback into your designs. Import feedback from printed paper or PDFs and add changes to your drawings automatically, without additional drawing steps. (video: 1:15 min.) Interact with your design directly from a 2D drawing. The selected object highlights in the ribbon, and you can drag to interact with and edit the highlighted object. New: create queries in 2D and 3D to share results with others (video: 1:30 min.) The selected object highlights in the ribbon, and you can drag to interact with and edit the highlighted object. New: create queries in 2D and 3D to share results with others (video: 1:30 min.) Design intent capabilities to describe a particular object's purpose and functionality. Design intent enables more accurate collaboration on designs and increases productivity. (video: 0:45 min.) Design intent enables more accurate collaboration on designs and increases productivity. (video: 0:45 min.) Quickly produce and share CAD models, collaborate on design reviews and tracking. Customize your experience by showing design intent on the left-hand side of your CAD workspace and customizing your ribbon and toolbars based on the object you are working on. Customize your ribbon by: Adding or deleting tools and states Configuring tool defaults Browsing and selecting tool groups Configuring tool appearance and color (video: 2:05 min.) Add or delete tools and states Configure tool defaults Browse and select tool groups Customize tool appearance and color Enable and disable custom ribbon and toolbars View design intent on the left side of your CAD workspace Customize your ribbon and toolbars based on the object you are working on Design intent enables more accurate collaboration on designs and increases productivity. (video: 0:45 min.) 360-Degree, 3D/CAD/VR to 2D/CAD/AutoCAD Converters: New: 2D/CAD/AutoCAD to 3D/CAD/VR converters and vice versa. Produce a VR scene (video: 2:00 min.) 2D/CAD/AutoCAD to 3D/CAD/VR converters and vice versa. Produce a VR scene (video: 2:00 min.) New: 2D/CAD/AutoCAD to 2D/C

## **System Requirements For AutoCAD:**

MINIMUM: OS: Windows 7 Processor: Intel Core i3 (5100U) or AMD A8-7600 Memory: 4GB RAM GPU: NVIDIA Geforce GTX 650 DirectX: Version 11 Storage: 10GB available space RECOMMENDED: OS: Windows 7 or later Processor: Intel Core i3 or AMD A10-7800K Memory: 6GB RAM GPU: NVIDIA Gef

Related links:

[https://alumni.armtischool.com/upload/files/2022/06/T98vO6fCj22fxu7IGMy3\\_07\\_1230b28e5df38ac43cf8ae116d840](https://alumni.armtischool.com/upload/files/2022/06/T98vO6fCj22fxu7IGMy3_07_1230b28e5df38ac43cf8ae116d840e00_file.pdf) [e00\\_file.pdf](https://alumni.armtischool.com/upload/files/2022/06/T98vO6fCj22fxu7IGMy3_07_1230b28e5df38ac43cf8ae116d840e00_file.pdf)

https://mitrasetu1.s3.amazonaws.com/upload/files/2022/06/TmW3JtsgiaPWgWPU7Os6\_07\_87ec8362e2afb82c63c423 [a2a5859ed5\\_file.pdf](https://mitrasetu1.s3.amazonaws.com/upload/files/2022/06/TmW3JtsgiaPWgWPU7Qs6_07_87ec8362e2afb82c63c423a2a5859ed5_file.pdf)

<https://cyberguinee.com/annonces/advert/ecran-tactile-dell-latitude-e7240-i7-4600u-210-ghz-8-go-256-go-ssd/> <https://www.simonefiocco.com/index.php/2022/06/07/autocad-crack-registration-code-free-download/>

<https://zip-favor.ru/wp-content/uploads/2022/06/AutoCAD-10.pdf>

<https://eugreggae.com/autocad-2021-24-0-crack-torrent/>

<https://ledromadairemalin.eu/wp-content/uploads/2022/06/marimar.pdf>

<http://dox.expert/?p=14132>

[https://secureservercdn.net/45.40.150.81/597.5ae.myftpupload.com/wp-](https://secureservercdn.net/45.40.150.81/597.5ae.myftpupload.com/wp-content/uploads/2022/06/AutoCAD-13.pdf?time=1654603526)

[content/uploads/2022/06/AutoCAD-13.pdf?time=1654603526](https://secureservercdn.net/45.40.150.81/597.5ae.myftpupload.com/wp-content/uploads/2022/06/AutoCAD-13.pdf?time=1654603526)

<https://dainikprobahobarta.com/wp-content/uploads/2022/06/AutoCAD-8.pdf>

<http://texocommunications.com/autocad-with-keygen/>

<https://rednails.store/autocad-2020-23-1-crack-license-keygen-download-mac-win-april-2022/>

<https://shalamonduke.com/autocad-crack-with-serial-key-download-x64-updated-2022-2/>

<https://toptenwildlife.com/wp-content/uploads/2022/06/AutoCAD-10.pdf>

<http://www.brendanroberts.xyz/autocad-24-1-crack-license-code-keygen-download-for-windows-updated/>

<http://magiaciganopablo.tk/advert/autocad-2018-22-0-with-full-keygen-win-mac/>

<https://grandioso.immo/autocad-2020-23-1-crack-product-key-full-free/>

<https://wakelet.com/wake/rn1Zho4sH-hmqDcwEUAeO>

<https://www.wqrlradio.com/advert/autocad-20-0-crack-free-2022-new/>

<https://hoverboardndrones.com/autocad-22-0-crack-product-key-full-x64-latest-2022/>